## Правила работы за компьютером

## ПРАВИЛА СИДЕНИЯ ЗА КОМПЬЮТЕРОМ

## Правильно подобранный стул и стол помогают сохранить правильную осанку

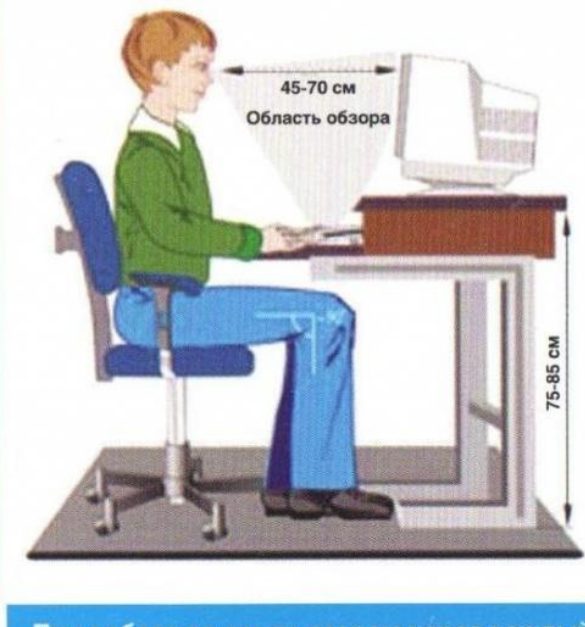

- Ноги должны быть согнуты под прямым углом и опираться на пол.
- Спинка стула должна поддерживать нижнюю половину спины.
- При работе за компьютером голову держите прямо, с небольшим наклоном вперед.
- Верхний край экрана монитора должен быть на уровне глаз, а расстояние до него от 45 до 70 см.
- При работе на клавиатуре, руки должны свободно лежать не столе, а плечи расслаблены.
- Через каждые 15 30 минут необходимо отводить глаза от монитора и смотреть вдаль.
- При работе за компьютером пользователю с плохим зрением надо обязательно надевать очки или контактные линзы.

При работе за компьютером через каждый час необходимо делать перерыв 5 - 10 минут

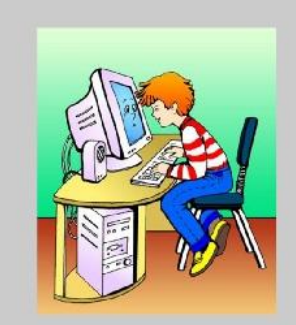

Не сиди близко к монитору

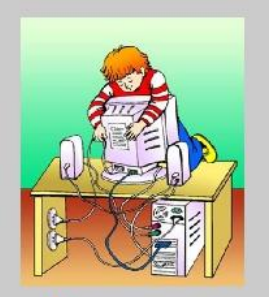

Не ремонтируй компьютер сам

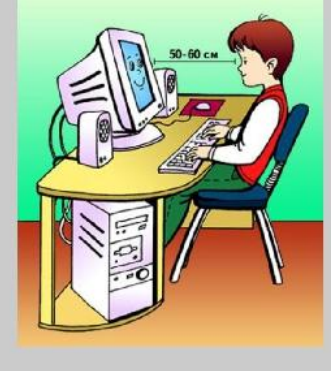

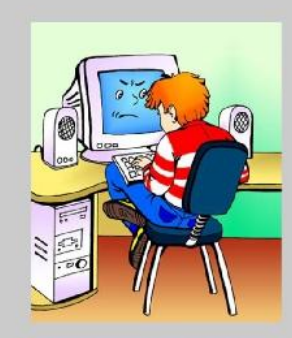

Не бери клавиатуру в руки

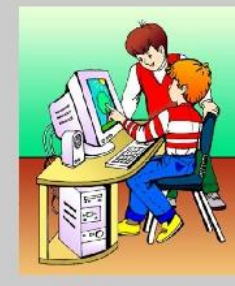

Не касайся монитора руками

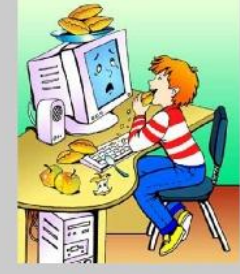

Не ешь за компьютером

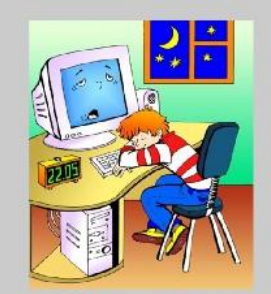

Не работай за компьютером долго